# ADMINISTRATIVE GUIDE FOR THE **57TH ANNUAL GENERAL MEETING ("57TH AGM")**

Date & Time : Wednesday, 26 June 2024 at 10.00 a.m. Venue : Ballroom, Level 2 DoubleTree by Hilton Shah Alam i-City i-City Finance Avenue 40000 Shah Alam, Selangor Malaysia

#### **A. REGISTRATION**

- 1. The registration will commence at 9.00 a.m.
- 2. Please provide your ORIGINAL identity card (for Malaysian) or passport (for non-Malaysian) to the registration staff for verification. Photocopy of identity card or passport will not be accepted.
- 3. No person will be allowed to register on behalf of another person even with the original identity card or passport of that other person.
- 4. You will be given a wristband upon registration. The wristband must be worn throughout the AGM. There will be no replacement in the event that you lose or misplace the wristband. No person(s) will be allowed to enter the Ballroom without the wristband.

## **B. DOOR GIFT**

- 1. As a token of appreciation to the shareholders of I-Berhad, the Company will distribute door gift to the shareholders attending the AGM.
- 2. Please refer to the following guide for the redemption of the door gift:-

#### **Before the AGM**

(For non-subscribers only. If you are already an i-City SuperApp user, you may skip this step).

(i) Scan to download i-City SuperApp

Download i-City SuperApp by scanning QR code below:-

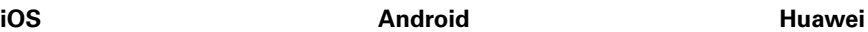

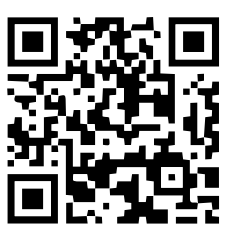

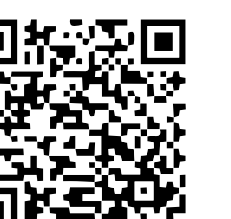

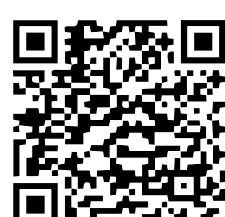

## ADMINISTRATIVE GUIDE FOR THE **57TH ANNUAL GENERAL MEETING ("57TH AGM")** (Cont'd)

(ii) Sign up / Register as i-City SuperApp user

- (a) Click on "Sign up"
- (b) Fill up e-mail and name, click "Next"
- (c) Enter mobile no. and click "SMS me OTP"
- (d) Enter OTP and click "Verify my mobile"
- (e) Set your 6-digit PIN and click "Sign up My Account"
- (f) Successful sign up. Click "OK"

#### **During the AGM**

- (i) Upon provision of the wristband at the registration counter, kindly proceed to the door gift redemption counter.
- (ii) Please log in to your i-City SuperApp.
- (iii) Please scan the QR code provided at the door gift redemption counter using the "Scan" function in your i-City SuperApp. To ensure that you have successfully redeemed the door gift, please click "Theme Park", then click "My e-Tix", and you will find the door gift.

#### **C. ELIGIBILITY TO ATTEND BASED ON THE RECORD OF DEPOSITORS**

 Only a shareholder whose name appears on the Record of Depositors as at 19 June 2024 shall be entitled to attend or appoint proxy(ies) to attend and/or vote on his/her behalf.

#### **D. PRE-REGISTRATION PROCEDURE**

Members/proxies/corporate representatives/attorneys who wish to attend and vote at the 57<sup>th</sup> AGM are to follow the procedure as summarised below:

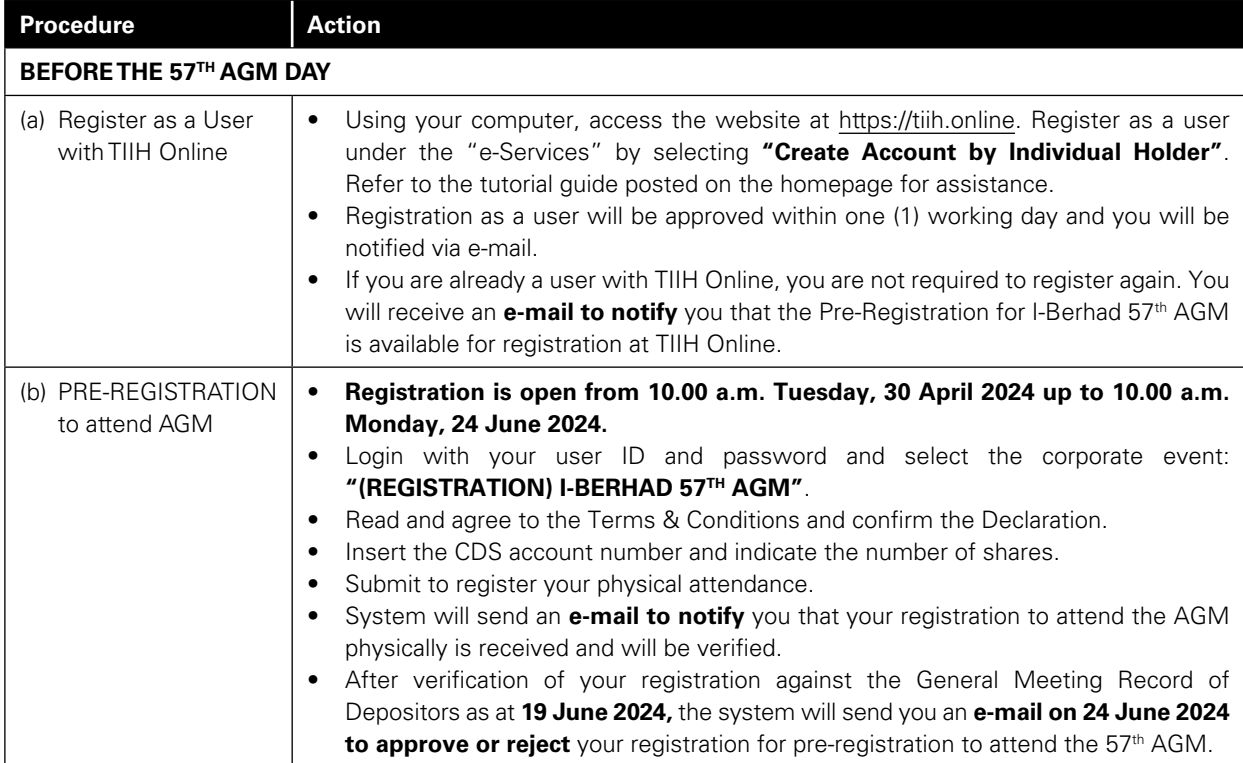

# ADMINISTRATIVE GUIDE FOR THE **57TH ANNUAL GENERAL MEETING ("57TH AGM")** (Cont'd)

## **E. APPOINTMENT OF PROXY**

A shareholder who is unable to attend the 57<sup>th</sup> AGM on 26 June 2024 may appoint proxy and indicate the voting instructions in the form of proxy. Please deposit the form of proxy with the Company's Share Registrar, Tricor Investor & Issuing House Services Sdn Bhd at Unit 32-01, Level 32, Tower A, Vertical Business Suite, Avenue 3, Bangsar South, No. 8, Jalan Kerinchi, 59200 Kuala Lumpur, Malaysia or alternatively, at its Customer Service Centre at Unit G-3, Ground Floor, Vertical Podium, Avenue 3, Bangsar South, No. 8, Jalan Kerinchi, 59200 Kuala Lumpur, Malaysia.

 You may also submit the form of proxy electronically via TIIH Online website at https://tiih.online, not less than fortyeight (48) hours before the time appointed for holding the 57<sup>th</sup> AGM or any adjournment thereof, otherwise the form of proxy shall not be treated as valid. Please read and follow the procedures below to submit form of proxy electronically.

#### **F. ELECTRONIC LODGMENT OF FORM OF PROXY**

The procedures to lodge your form of proxy electronically via Tricor's TIIH Online website are summarised below:

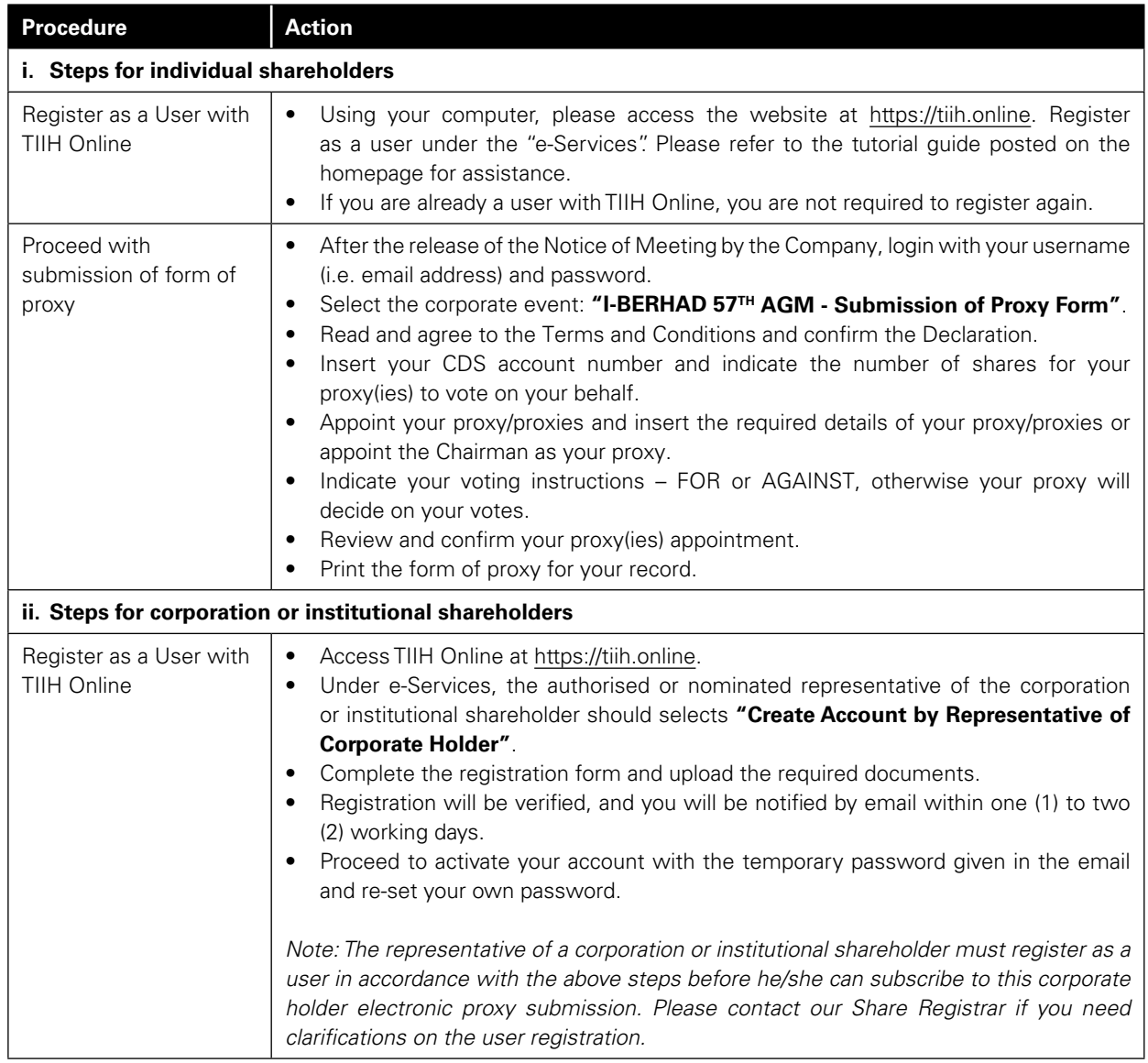

# ADMINISTRATIVE GUIDE FOR THE **57TH ANNUAL GENERAL MEETING ("57TH AGM")** (Cont'd)

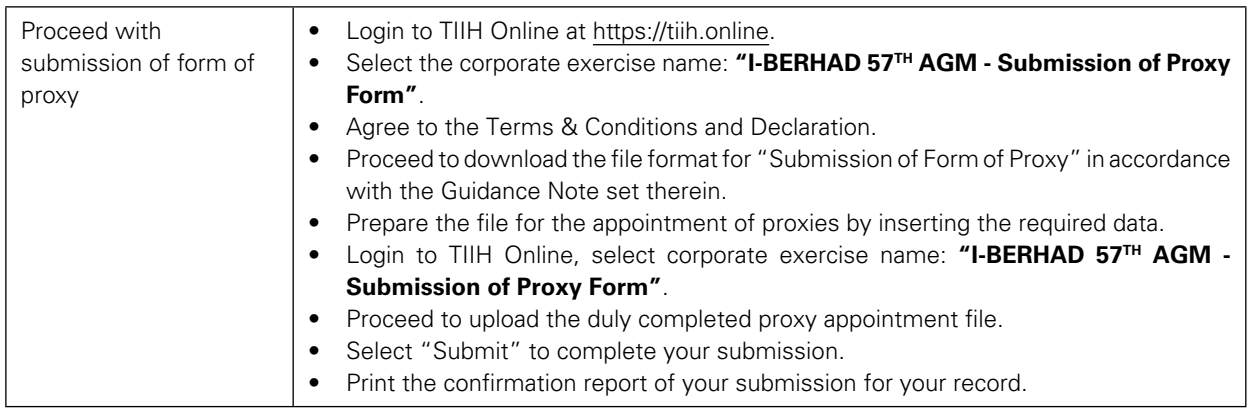

The last date and time for lodging the form of proxy is **Monday, 24 June 2024 at 10.00 a.m.**

### **G. ENQUIRY**

If you have any enquiries on the above, please contact the following persons during office hours on Mondays to Fridays from 9.00 a.m. to 5.30 p.m. (except on public holidays):

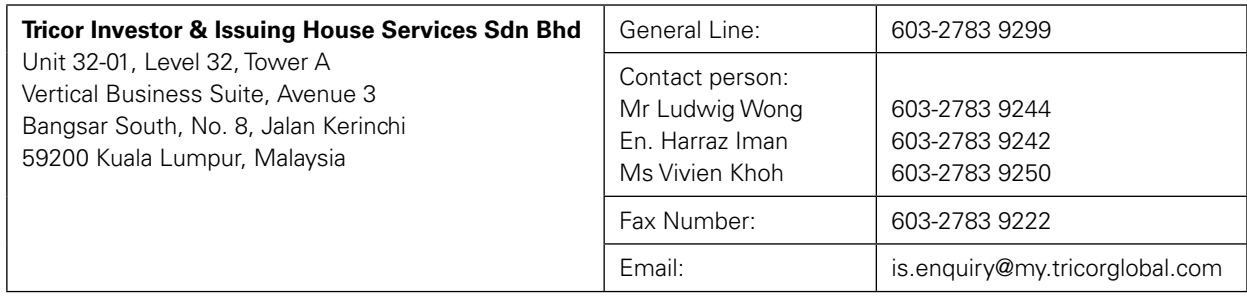